# EL MÉTODO B.L.S. PARA LA DETERMINACIÓN DE LA ESTACIONALIDAD EN LAS SERIES DE TIEMPO

### POR: Lilia Cortés de Ciarte

#### INTRODUCCIÓN.

Este trabajo se propone presentar la metodología utilizada por el Método BLS para la determinación de los índices estacionales. Igualmen te, empleando dicho Método a través de un pa quete de computador, se examina el comportamiento de la serie "Actividad de la Construcción en Colombia".

El Método busca estimar los índices estaciona les que permitan quiar operaciones corrientes, pronosticar la actividad estacional futura,eli minar la estacionalidad en las series originales para medir los efectos de Tendencia y Ci cío con algún grado de exactitud y/o comparar series con diferentes patrones estacionales.

El trabajo se ha organizado en tres secciones: La primera presenta una síntesis de los mode los que consideran las series de tiempo como resultado de la combinación de todas o algunas de las componentes: Tendencia (T), Ciclos (C), Variaciones Estacionales (S), Variaciones Irre guiares (I), explicando cada una de ellas. Pos teriormente se presenta una descripción del Mé todo BLS el cual se enmarca dentro del modelo

de componentes mencionado, y por último, se hace una aplicación del Método al análisis de la serie Actividad de la Construcción en Colom bia en el período 1950-1977.

#### I. SERIES DE TIEMPO- MODELOS DE COMPONENTES

Una serie de tiempo muestra el comportamiento de un fenómeno en relación con el tiempo. El tiempo se considera como variable exógena aun que estrictamente no debería tomarse como tal.

Barbancho (1) señala: 'El tiempo no es una variable "tangible" que ejerce una acción de cau sa a efecto sobre las variables endógenas del modelo. Lo que ocurre es que el tiempo permite que se manifiesten ciertas reacciones más o me nos sistemáticas en el conjunto del sistema económico". Estas reacciones sistemáticas son el resultado de interacciones de diversas fuer zas cambiantes como condiciones económicas, cli máticas, políticas o sociales.

Tradicionalmente los Economistas y Estadísticos han presentando las serles de tiempo bajo dos modelos básicos:

1. Como un modelo aditivo (supone independencia entre las componentes).

 $y = T + S + C + I$ 

- 2. Como un modelo multiplicativo (supone dependencia entre las componentes.
- (1) Alfonso Barbancho: Fundamentos y Posibilida des de la Econometría. Ediciones Ariel S.A. 1973, Pág.133

#### $Y = T \times S \times C \times I$

### Donde:

- Y = Valores de la Variable Endógena
- T = Tendencia. Indica la dirección general de la Variable Endógena sobre un largo perío do de tiempo. Para estimar la tendencia puede utilizarse el análisis de regresión simple donde se considera la Variable Endógena como función del tiempo Y=f(t),sien do f(t) una función estocástica o sea que incluye un término de error con los supues tos básicos  $\mu=0$ ,  $\sigma_+= \sigma$ . También se puede utilizar un modelo auto-regresivo o suavi^ sar la serie por medio de promedios móviles.
- S = Variaciones Estacionales. Son consideradas como movimientos periódicos no necesariamente regulares cuya duración es no mayor de un año, los cuales son causados gene raímente por fenómenos no económicos como cambios climáticos, períodos de vacaciones,

actividades tradicionales como la época de navidad, etc. Las Variaciones Estacionales se expresan generalmente en números índices cuyo promedio es 100%. El Método BLS que vamos a ana lizar en este artículo, trata de determinar principalmente esta componente.

C = Ciclos. Señalan las expansiones y contracciones de la Variable Endógena. Son movi mientos periódicos cuya duración es mayor de un año. Según Stephen Shao (2): " Las fuerzas que son responsables de las fluc tuaciones cíclicas son numerosas y complejas, pero son principalmente factores económicos. Por ejemplo : Los ascensos y descensos de los ciclos,están estrechamente conectados con las variaciones en los niveles de inversión, producción, consumo y gastos del Gobierno".

(2) Stephen Shao: Estadística para Economistas y Administradores de Empresas. Herrera Hermanos Sucs. S.A. Méjico 1975, Pág.511

I = Variaciones Irregulares. Representan principalmente los movimientos aleatorios que ocurren en la serie original con períodos muy cortos pero además agrupan todas ias va riaciones que no han sido incluídas en las tres componentes enumeradas anteriormente.

El objetivo del estudio de una serie de tiempo,analizada según el modelo de componentes, es el aislamiento de cada una de las componentes para estudiarlas separadamente .

## II. DESCRIPCIÓN DEL MÉTODO BLS

Este Método es una de las varias formas utilizadas para determinar los Indices Estacionales. Ha sido desarrollado como un paquete de computador por el Bureau of Labor Statistics de los Estados Unidos. El Método fue introducido en 1960 y posterionnente se introdujeron revisiones en su metodología en 1964 y en 1966. El Programa requiere datos mensuales consecutivos

de al menos ocho años y la serie puede empezar y terminar en cualquier mes. El Método parti ciona la serie original en tres componentes: Tendencia-Ciclo (TC), Variaciones Estacionales (S) y Variaciones Irregulares (I) y asume una relación multiplicativa entre estas componentes, Algebráicamente se puede expresar como:

# $Y = (TC) \times S \times I$

Fundamentalmente se basa en una adaptación y elaboración del conocido Método: Razones con respecto a Promedios Móviles.

El Método BLS difiere de los de otros Métodos similares, en los siguientes aspectos: (3) :

a. La componente Tendencia-Ciclo (TC) es obtenida por medio de una media móvil ajustada de doce meses. Este ajuste que elimina la deficiencia de la media móvil es desarrollada explícitamente por el programa y presenta do en una tabla llamada Corrección de To.

<sup>(3)</sup> U.S. Bureau Of Labor Statistics.The BLS Seasonal Factor Method.Washington, D.C.,U.S. Department of Labor,1966

b. El Método permite la posibilidad de cambios en la amplitud de la componente irregular debi do a perfeccionamiento en la recolección de los datos como expansión del número de áreas de muestreo, cambios en los métodos de estimación, etc.

c. Cada observación tiene un peso suplementario llamado "Factor de Ponderación" los cuales están basados en el tamaño de cada componente irregular y reducen el efecto de observaciones que tienen irregularidades muy grandes.

d. Los factores de ponderación son utilizados también para generar valores originales modif\_i cados, cuya media móvil de doce meses está libre del efecto de las grandes desviaciones de los valores originales.

e. Normalmente un promedio móvil de doce meses elimina la información para los primeros y los últimos seis meses de la serie, el método redu ces la pérdida de información a los tres primeros v los tres últimos meses de la serie.

La partición en las tres componentes se lo-

gra en tres repeticiones siguiendo una serie de etapas las cuales esquemáticamente se relacionan a continuación, señalando la tabla co rrespondiente,dada por la salida del computa dor (4) :

- 1. Empieza con una media móvil de doce meses por medio de la cual hace una estimación inicial de la componente Tendencia-Ciclo (TC)- Tabla IA.
- 2. Los datos originales son divididos por la estimación obtenida en 1., para lograr una primera estimación de los componentes estacionales (S) e irregulares (I).  $Y/(TC) = SxI$ . Tabla IB.
- 3. Tratando cada mes separadamente de la serie Sxl ,se calcula una media móvil ponderada de siete meses, para estimar los factores estacionales no ajustados (S\*). Tabla IC.

<sup>(4)</sup>Las operaciones detalladas no se discuten en el trabajo. El lector deberá remitirse a:U.S. Bureau of Labor Statistics. The BLS Seasonal Factor Method Washington,D.C.,U.S. Department of Labor 1966.

- 4. Los factores estacionales son ajustados de tal manera que la suma para cada año sea de 1.200, es decir, un promedio mensual de 100 para cada año. Tabla ID.
- 5. Las razones SI son divididas por los estacionales ajustados (S) para calcular una primera estimación de la componente Irre qular  $(I)$ . SI/S = I. Tabla 1 E.
- 6. El modelo considera que la media móvil de doce meses calculada en 1., no es suficien temente sensible para penetrar picos y baches ; por esto hace una corrección de TC por medio de un promedio móvil de nueve me ses de los I, arreglados en orden cronológi co que se han obtenido en la etapa 5. Ta bla IJ.
- 7. La media móvil de doce meses es multiplica da por la corrección de TC para obtener una mejor estimación de TC. Tabla 2A. Luego se cubren de nuevo las etapas 2 a 5, enunciadas anteriormente para calcular una segunda aproximación de SI, S', S e I Ta-

blas 2B, 2C, 2 D, 2E.

El modelo considera que hasta aquí una gran parte de desviaciones extremas de los datos originales están todavía incluidos en los componentes TC e I. Tales valores extremos son identificados por medio de la standarización de los valores irregulares con res pecto a una media móvil de sesenta y un tér minos y su respectiva desviación standar. Tablas 2F y 2H. A cada valor irregular stan darizado, el programa le asigna un factor de ponderación los cuales son usados en cálculos posteriores para reducir el efecto de los valores extremos con las componentes TC y S. Los factores de ponderación se asignan en la siguiente forma: Si el Regular Standarizado (H) es 1,000 o menos, el factor de ponderación (FP) es 1,000/si es 2,800 o más, el FP es O,000;para desviaciones intermedias el FP es 1,555 - 0,555 H. Como se muestra en el Gráfico No. 1 Tabla 21..

# Gráfico # 1

Asignación de FP a los Irregulares Standarizados.

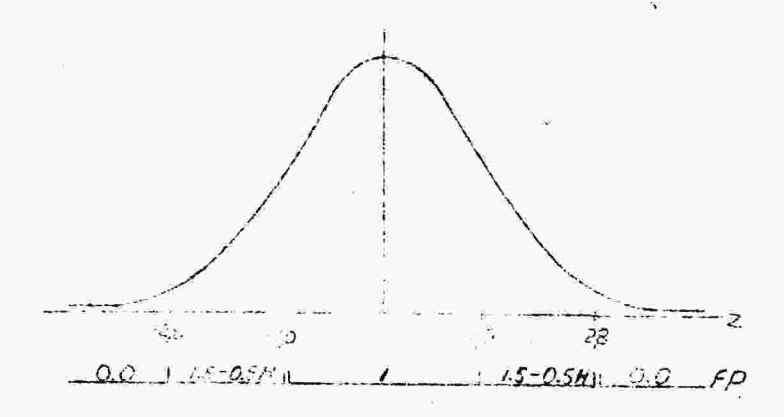

9. Las razones SI calculadas en la etapa 7 con particionadas, usando los factores de ponderación como pesos suplementarios a la media móvil ponderada de 7 términos, para calcular los estacionales no correqidos  $(3')$ . Tabla 2C\*.

Utilizando nuevamente el mismo sistema

explicado en las etapas 4 y 5 se calculan los estacionales corregidos (S). Tabla 2D\*, e Irregulares (I). Tabla 2E\*.

- 10. Con el paso anterior el programa ha eliminado el efecto de los valores extremos en S, pero no en TC. Para lograr esto el modelo calcula a partir de los Irregulares unos factores de ponderación intermedios utilizando una metodología similar a la de la etapa 8, con los cuales modifica los valores originales. Tablas 2F\*,  $2H^*$ ,  $2I^*$ ,  $2L^*$ .
- 11. Con estos originales modificados repite las etapas 1, a 9. Utilizando los factores de ponderación intermedios hasta lograr una segunda serie de originales modificados. Tablas 3A a 3J y Tablas 4A a 4L.

12. Con esta segunda serie de originales modificados repite todo el proceso enuncia do en la etapa 11, utilizando unos facto res de ponderación finales para lograr la estimación definitiva de TC, S e I. Esta tercera repetición produce las Ta blas 5A a 5J y 6A a 6L. Donde la Tabla 6A corresponde a la estimación definitiva de TC, la Tabla 6D a la estimación definitiva de S y la Tabla 6E a la estimación definitiva de I (5).

La Tabla final de índices estacionales (S) presente un análisis de veriense que permite examinar la estabilidad de la estacional ided en los índices estacionales específicos. Si la prueba F ee no signi- ' ficativa, indica que la diferencia entre los valores para cada mes no es gránde y que por tanto, promediando-cada uno de ... los meses, para todos los años se puede : obtener un índice estacional típico.

<sup>(5).</sup> El apéndice A es una reproducción de la salida del computador de las Tablas 6A, 6D, 6E, 6L correspondientes a la Serie Actividad de la Construcción en Colombia.

41<br>Finalmente los datos ajustados por esta-13. Finalmente los datos ajustados por estacionalidad son el cociente entre los valores originales y los índices estacionales estimados. Tabla 6K. Los datos de la serie original son reproducidos pro el programa en la tabla 6L. (Gráfico No.4)

El programa standar produce 52 tablas que muestran las etapas sucesivas de los cómputos, desde la serie original hasta la ori ginal desestacionalizada. La presentación de todas las tablas es opcional; el programa permite modificaciones en este sentido.

# ANÁLISIS DE LA SERIE: LA ACTIVIDAD CONSTRUCTORA EN COLOMBIA (1950 - 1977) .

Se ha escogido la serie de desarrollo de la Actividad de la Construcción en Colombia, en el período Enero 1950 y Diciembre 1977 (6), con el fin de aplicar el Método BLS para determinar si la serie presenta estacionalidad dentro del año calendario, qué forma presenta la tendencia y si es posible identificar los ciclos.

<sup>(6)</sup> La información se obtuvo de los datos publi cados por la Cámara Colombiana de la Construcción, para licencias de construcción aprobadas en  $M^2$ , para las siete principales ciudades del país.

## Variaciones Estacionales

La tabla 6D del anexo presenta los estacionales corregidos (S) con su correspondiente aná lisis de varianza para estabilidad de la esta cionalidad. Como la prueba F es no significativa se toma un promedio de los índices estacionales específicos para cada mes con el fin de obtener el índice estacional típico que aparece en la Gráfica No.2 y la Tabla No.l.

### Tabla No.l

Actividad de la Construcción en Colombia, índices Estacionales Típicos.

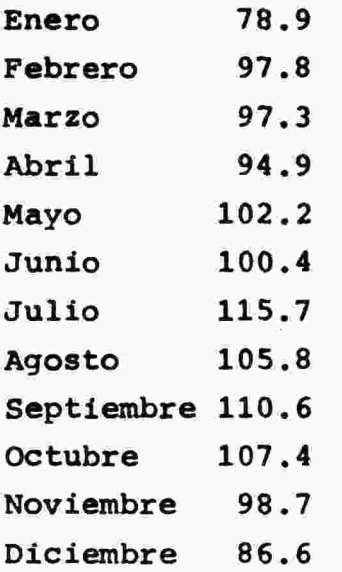

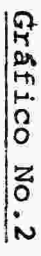

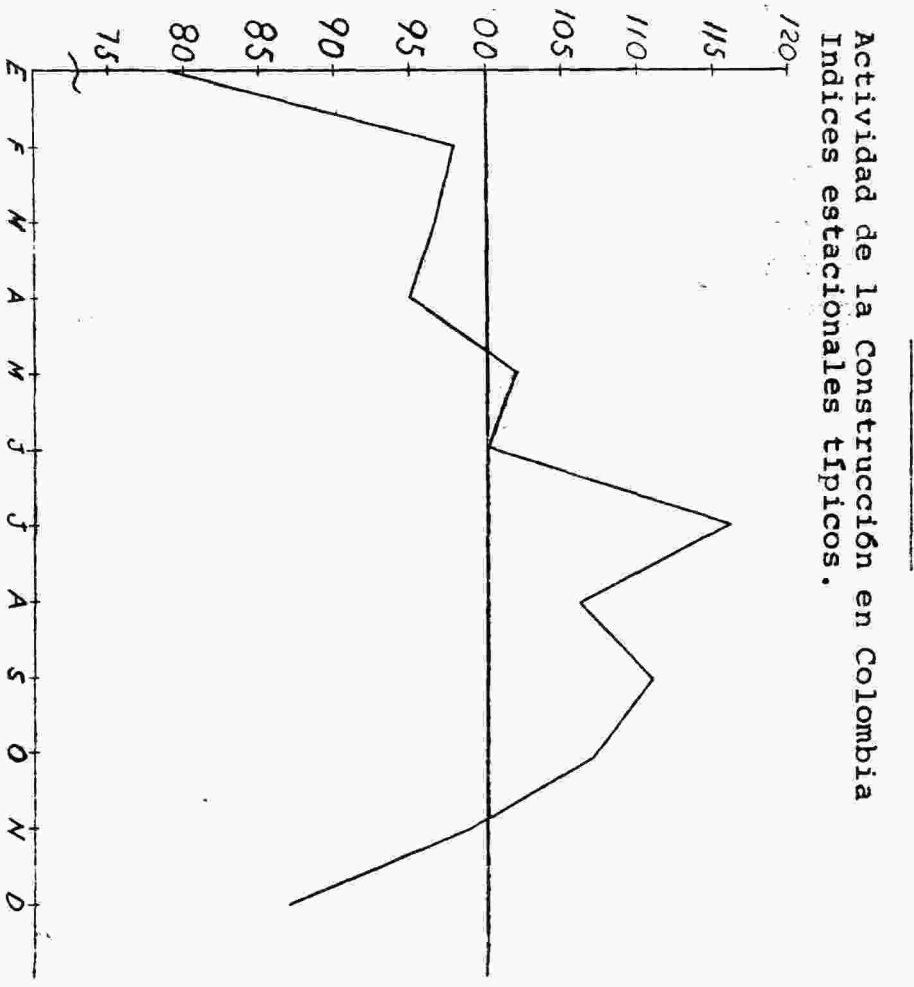

وبربا

Esta serie presenta una marcada estacionalidad. Como se puede observar en el Gráfico No.2 y la Tabla No.l, la Actividad de la Construcción en Colombia muestra una expansión con pequeñas con tracciones entre los meses de enero a julio, siendo este último el de mayor actividad con un índice estacional de 115.7%, lo que significa que en este mes la actividad edificadora es 15.7% más alta que el promedio del año, conside rado como 100%.

La construcción presenta además una contracción sostenida de septiembre a diciembre. Los meses de enero y diciembre son los de menor actividad representando el 78,9% y el 86,6% del promedio anual respectivamente.

Estos índices estacionales permiten guiar las operaciones de construcción durante el año, en lo que se refiere a prevención de la oferta y la demanda de materiales, generación de empleo y asignación de recursos.

#### CICLOS

El método BLS aplicado a la serie de la Actividad de la Construcción en Colombia 1951- 1977, permitió determinar los siguientes ciclos, con

base en la tabla 6A(TC) del anexo, cuya representación gráfica aparece en el gráfico No.3.

lo. Ciclo 1951-1956. Fase de recuperación últimos meses de 1951 a 1954. Crisis 1954. Contracción 1955 y parte de 1956.

2o. Ciclo 1956-1958. Fase de recuperación últimos meses de 1956. Crisis 1957. Contracción par te de 1957 y primeros meses de 1958.

3o. Ciclo 1958-1961. Fase de recuperación 1958- 1959 época que coincide con la importancia que se les asignó al Banco Central Hipotecario y al Instituto de Crédito Territorial como principales entidades destinadas a financiar vivienda. Crisis 1960 y contracción 1960-1961 con una leve recuperación en los últimos meses de 1960.

4p. Ciclo 1961-1967. Fase de recuperación 1961 a 1963. Época en que se hace la primera emisión de Bonos de Vivienda y Ahorro, en los cuales "las empresas suscribían Bonos del I C T por una suma equivalente al crédito que el Instituto con cedía a los trabajadores de aquellas"(6).Crisis 1963 con variaciones hasta 1965.Contracción 1966

<sup>(6)</sup> Cámara Colombiana de la Industria de la cons trucción. Comportamiento cíclico de la Actividad Edificadora.1976.Mimeo.

y los primeros meses de 1967.

5o. Ciclo 1967-1972. Fase de recuperación 1967 a últimos meses de 1970; período que coincide con un aumento sustancial de los recursos del Banco Central Hipotecario y del Instituto de Crédito Territorial debido a incrementos en las asignaciones de partidas del Presupuesto Nacional y créditos internos y externos. Crisis 1971. Contracción 1971 y primer semestre de 1972. En este último período se redujeron los aportes del Presupuesto Nacional al instituto de Crédito Territorial y también los recursos del Banco Central Hipotecario porque las cédulas hipotecarias perdieron aceptabilidad debido a la alta tasa de inflación.

6o. Ciclo 1972-1975. Fase de recuperación 1972, con gran auge en 1973 y primeros meses de 1974, este crecimiento en la Actividad de la Construc ción se debió a la creación de las Corporaciones de Ahorro y Préstamo en 1972. Crisis 1974 y contracción fuerte 1974-1975. En 1975 se restringen los préstamos de las Corporaciones a los constructores y además la alta tasa de in-

flación elevó notablemente el precio de construcción por metro cuadrado.

7o. Ciclo 1976.... Este ciclo está comenzando y se nota una recuperación con gran auge entre 1976 y 1977.

De lo anterior se puede deducir que los ciclos de la construcción en Colombia han sido determinados, por la políticas de financiación al sector y el incremento de los precios en materiales de construcción debido al aumento de la demanda y a las altas tasas de inflación.

 $\mathcal{L}(\mathcal{L})$  and  $\mathcal{L}(\mathcal{L})$  . In the  $\mathcal{L}(\mathcal{L})$  $\label{eq:2.1} \mathcal{L}(\mathcal{L}^{\text{max}}_{\mathcal{L}}(\mathcal{L}^{\text{max}}_{\mathcal{L}}(\mathcal{L}^{\text{max}}_{\mathcal{L}}(\mathcal{L}^{\text{max}}_{\mathcal{L}^{\text{max}}_{\mathcal{L}}(\mathcal{L}^{\text{max}}_{\mathcal{L}^{\text{max}}_{\mathcal{L}^{\text{max}}_{\mathcal{L}^{\text{max}}_{\mathcal{L}^{\text{max}}_{\mathcal{L}^{\text{max}}_{\mathcal{L}^{\text{max}}_{\mathcal{L}^{\text{max}}_{\mathcal{L}^{\text{max}}$ 

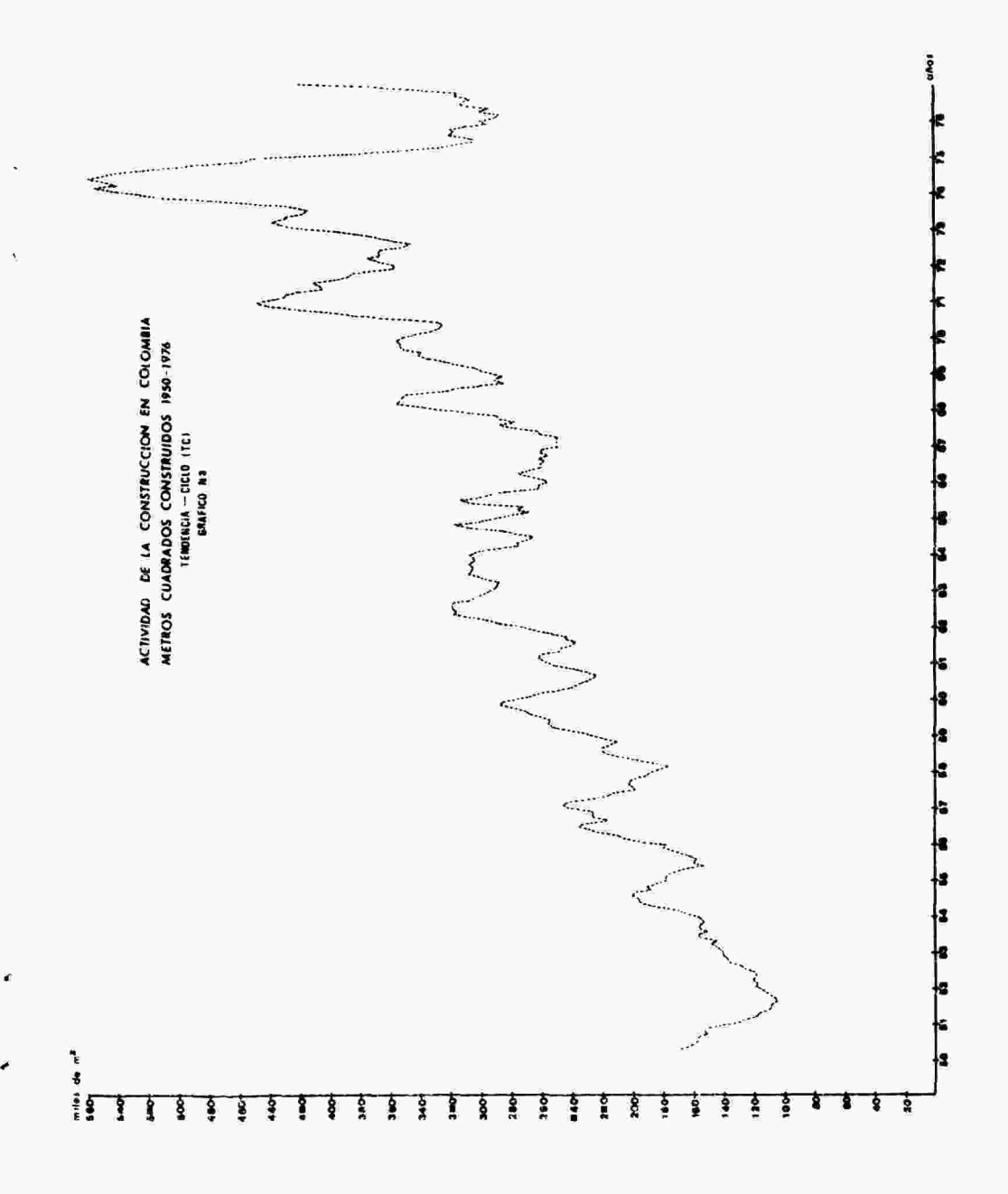

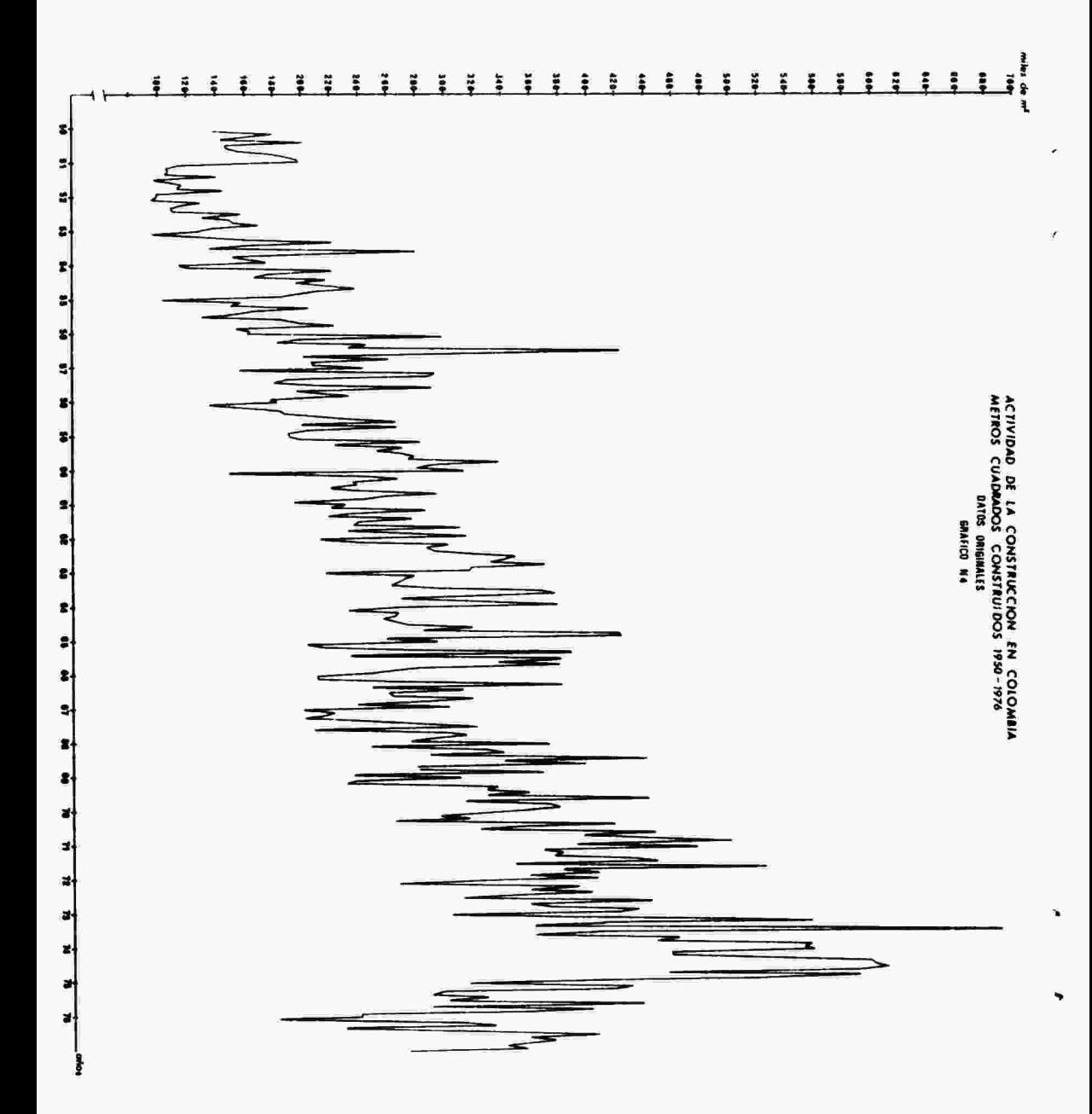

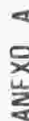

٠

,

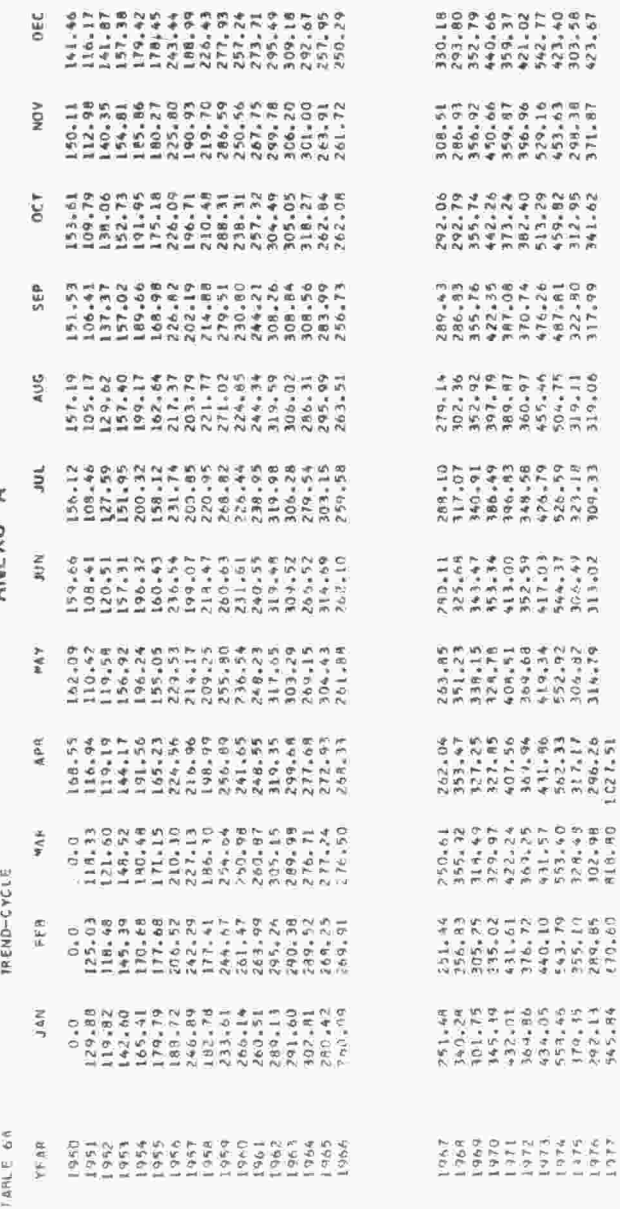

ω

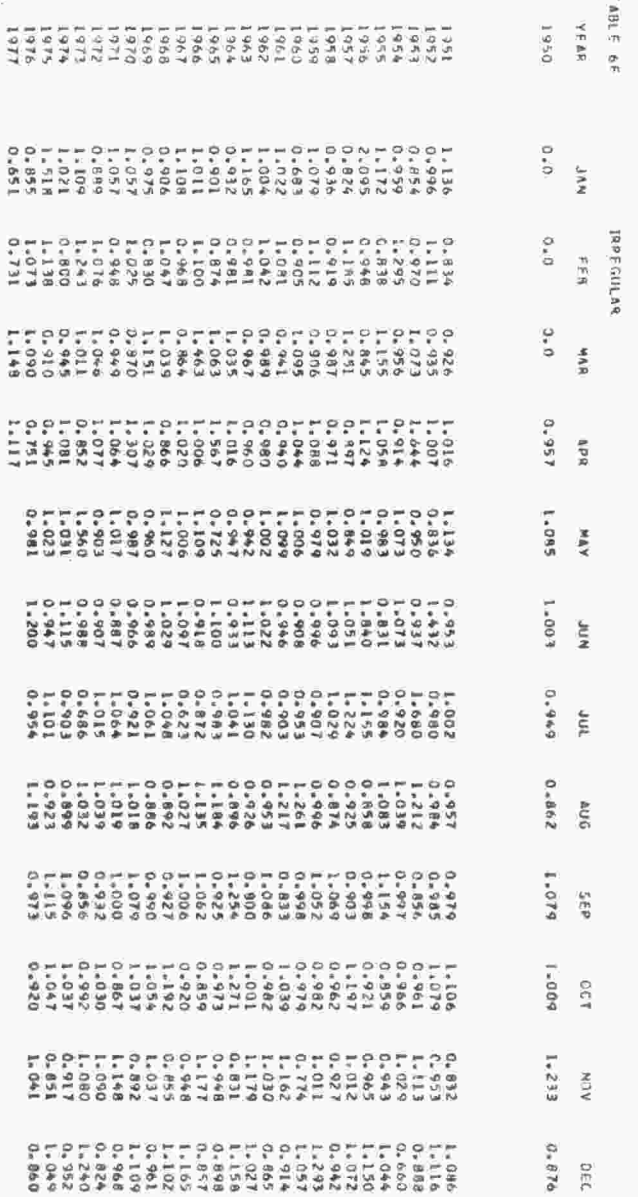

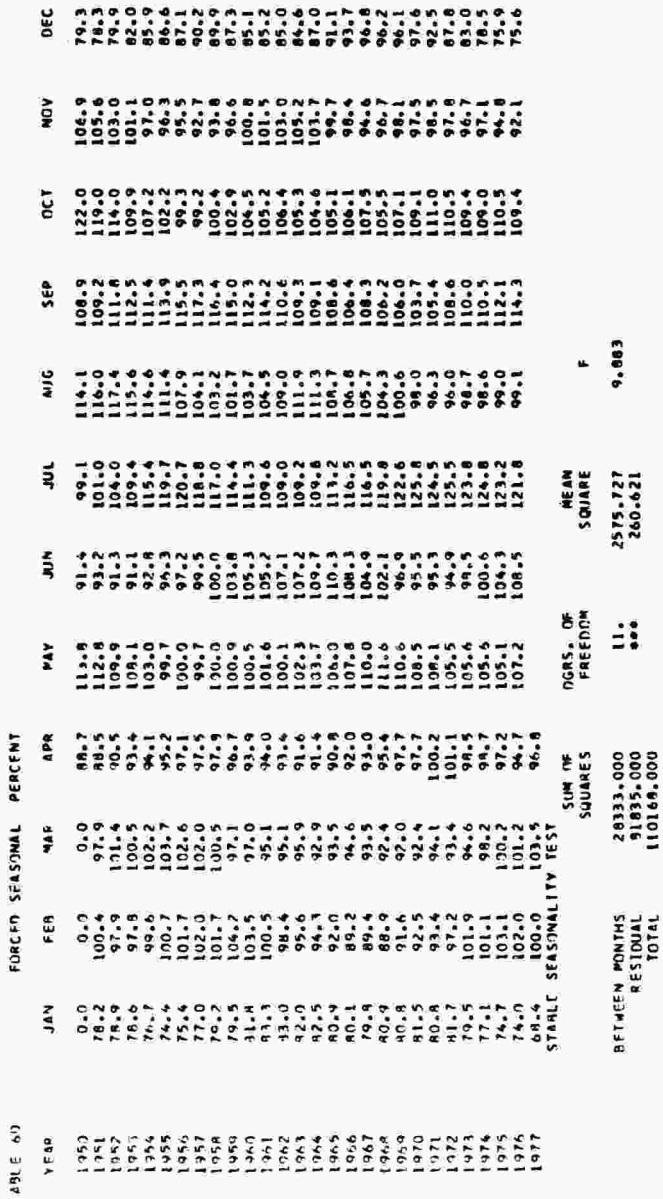

ه ه

 $\mathbf{a}$ 

b

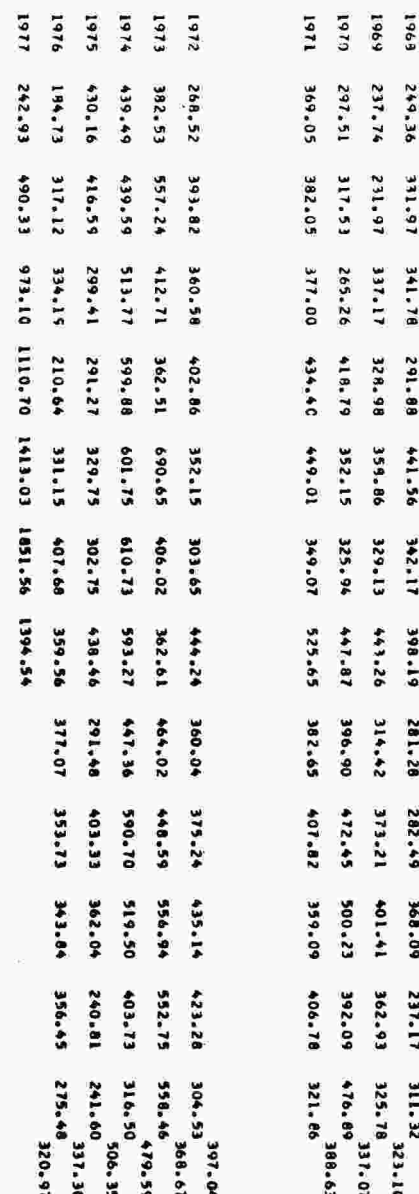

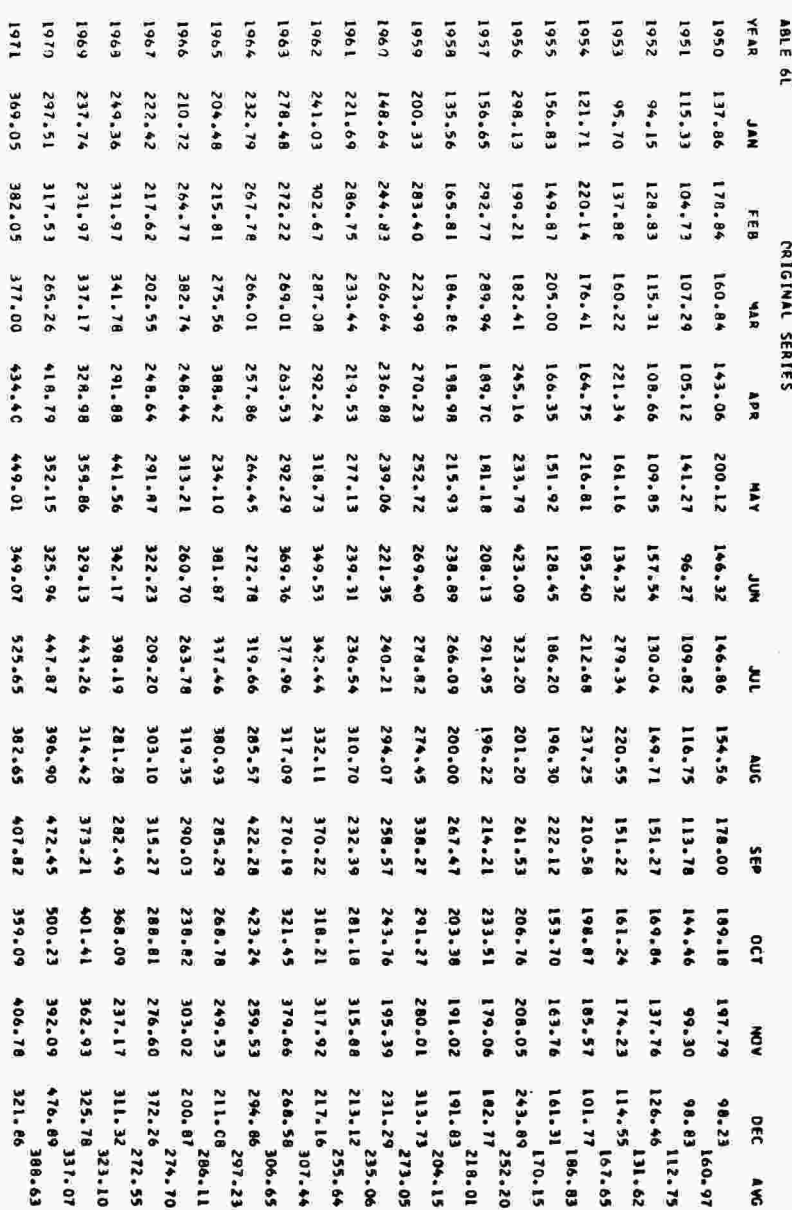